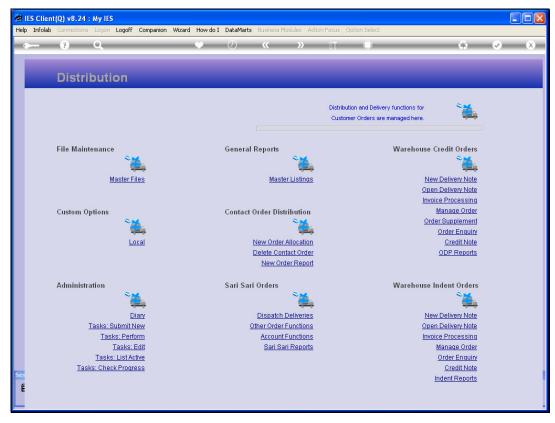

Slide 1 Slide notes: The Master Listings option at Distribution reveal a number of Report Options on Master Files used generally in Distribution Management.

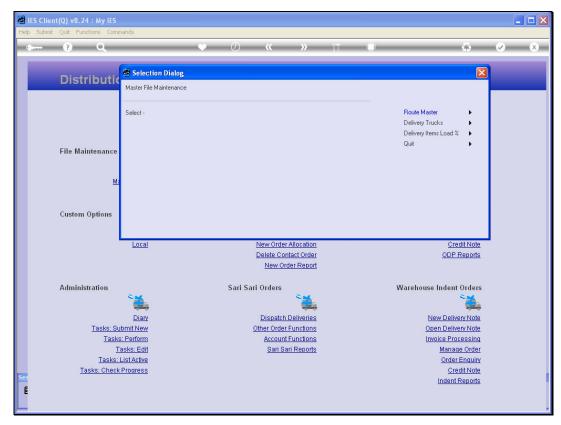

Slide 2 Slide notes: For example, we can list the Stock Item Load Factors, The Delivery Trucks, and the Route Master.

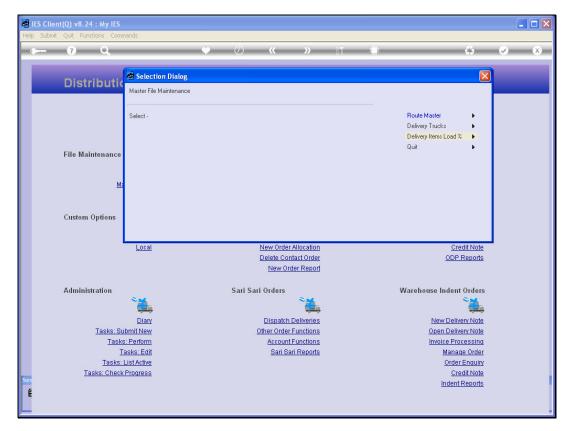

Slide 3 Slide notes:

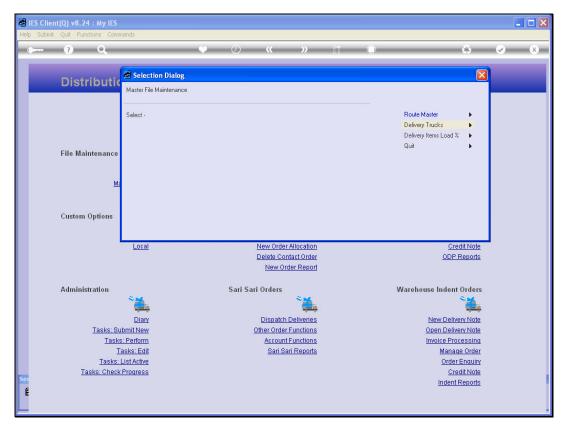

Slide 4
Slide notes: We will do an example of a Route Listing.

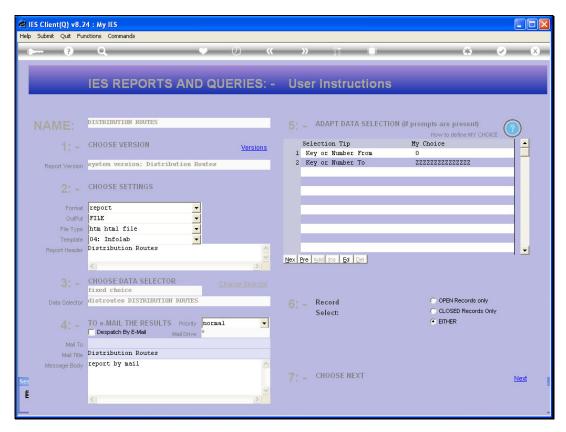

Slide 5 Slide notes:

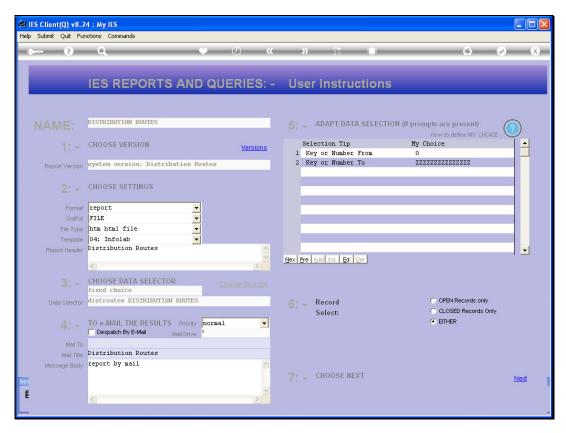

Slide 6 Slide notes:

| Monday, | <b>February</b> | 08, | 2010 |
|---------|-----------------|-----|------|
|         |                 |     |      |
|         |                 |     |      |
|         |                 |     |      |

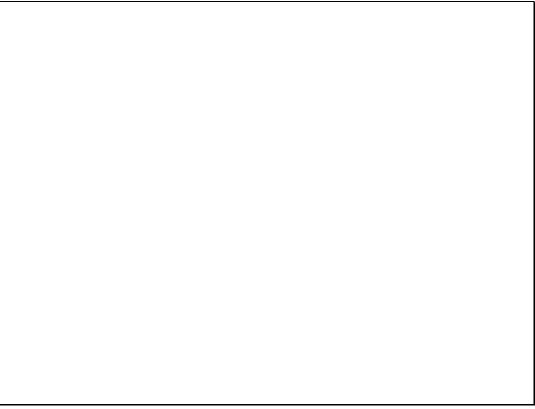

Slide 7

dist304

Slide notes: The Route Master listing will include the current Stops as indicated for each Route.

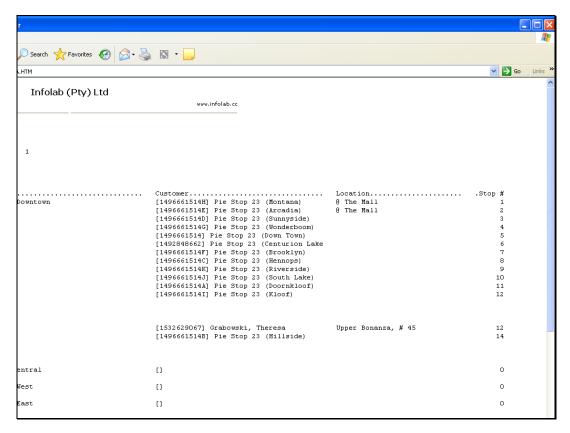

Slide 8 Slide notes:

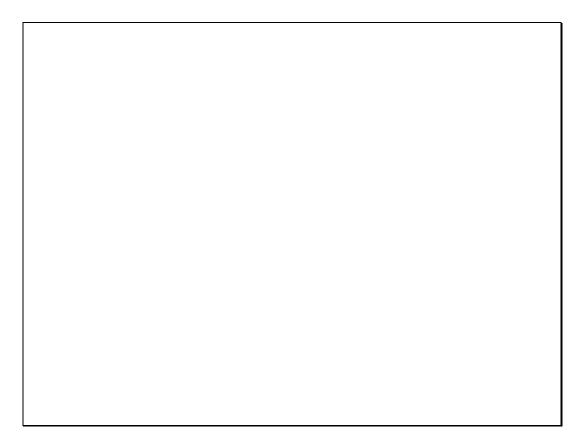

Slide 9 Slide notes:

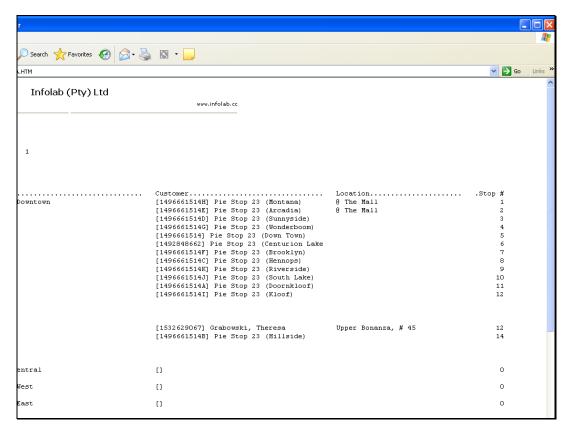

Slide 10 Slide notes:

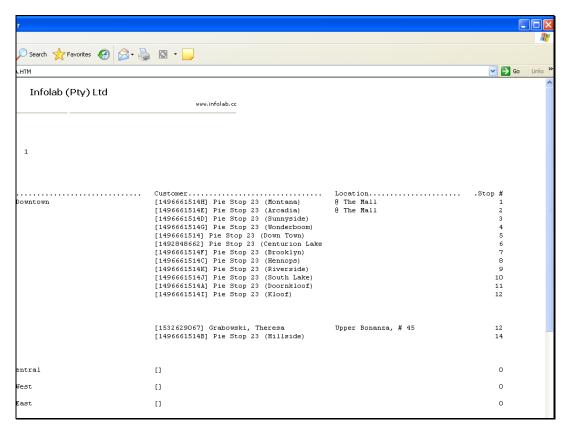

Slide 11 Slide notes: